# **How to Find Domain Name Ideas Using Domain Name Generator in AIMasher**

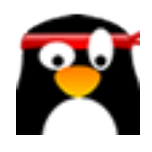

**1** Navigate to **<https://members.aimasher.com/Account/Dashboard.aspx>**

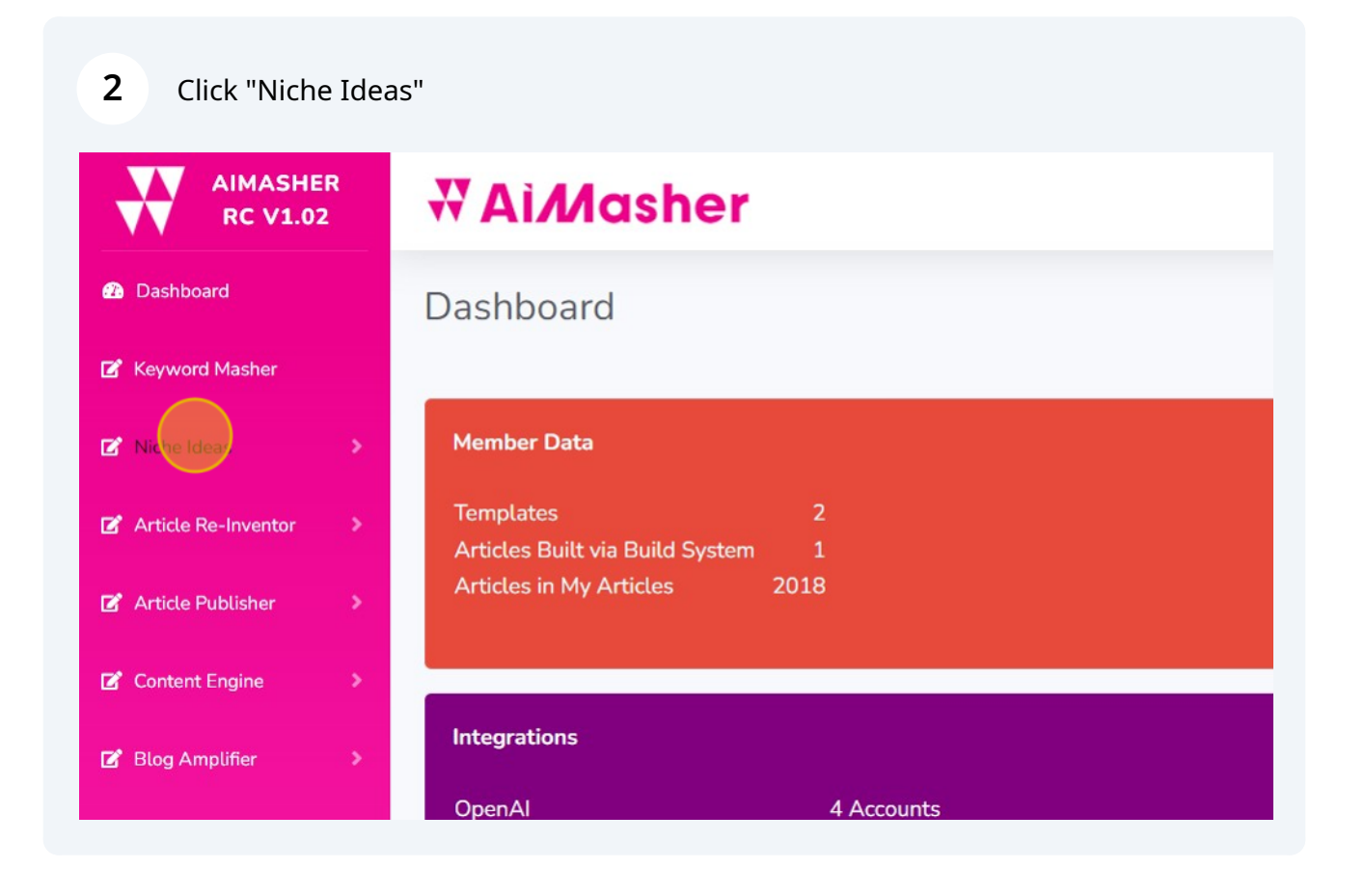

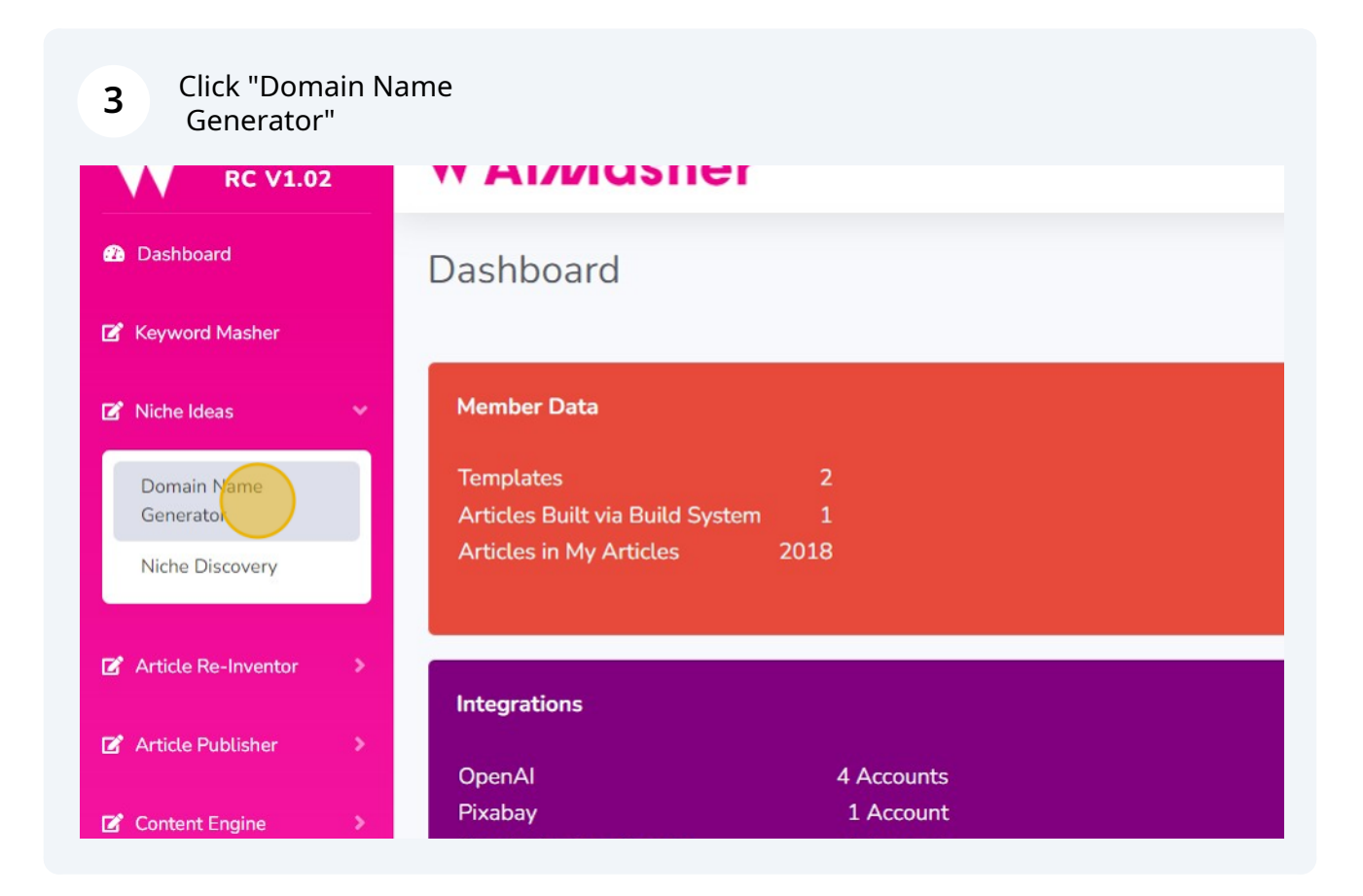

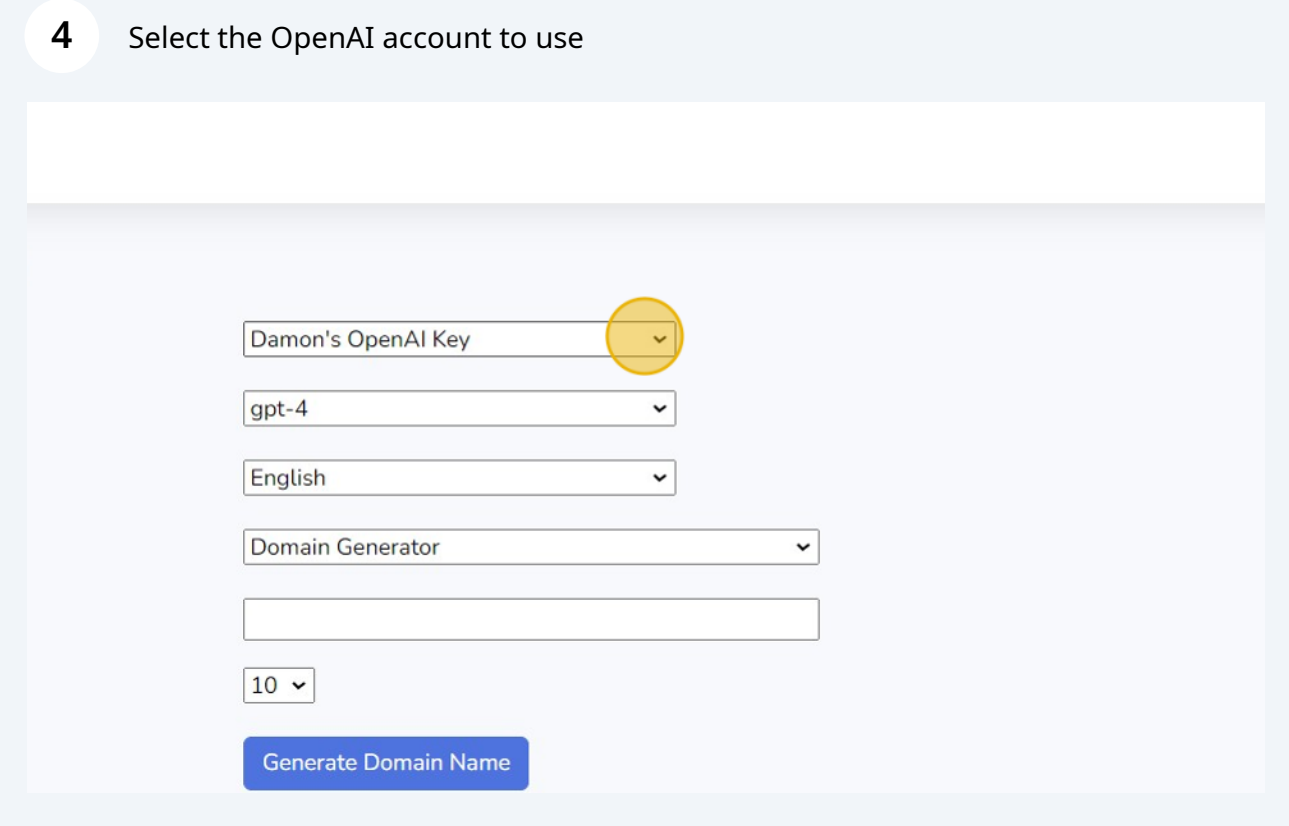

**5** Select OpenAI Model (gpt-4 recommended)

# asher

ame Generator

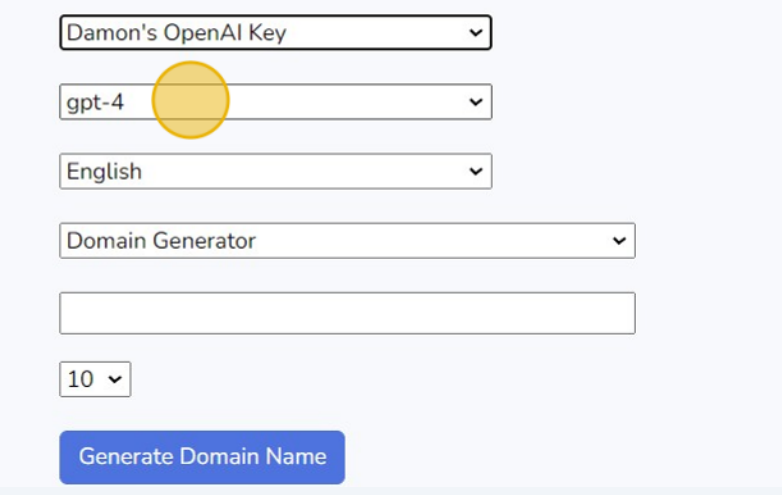

## **6** Select the function to use

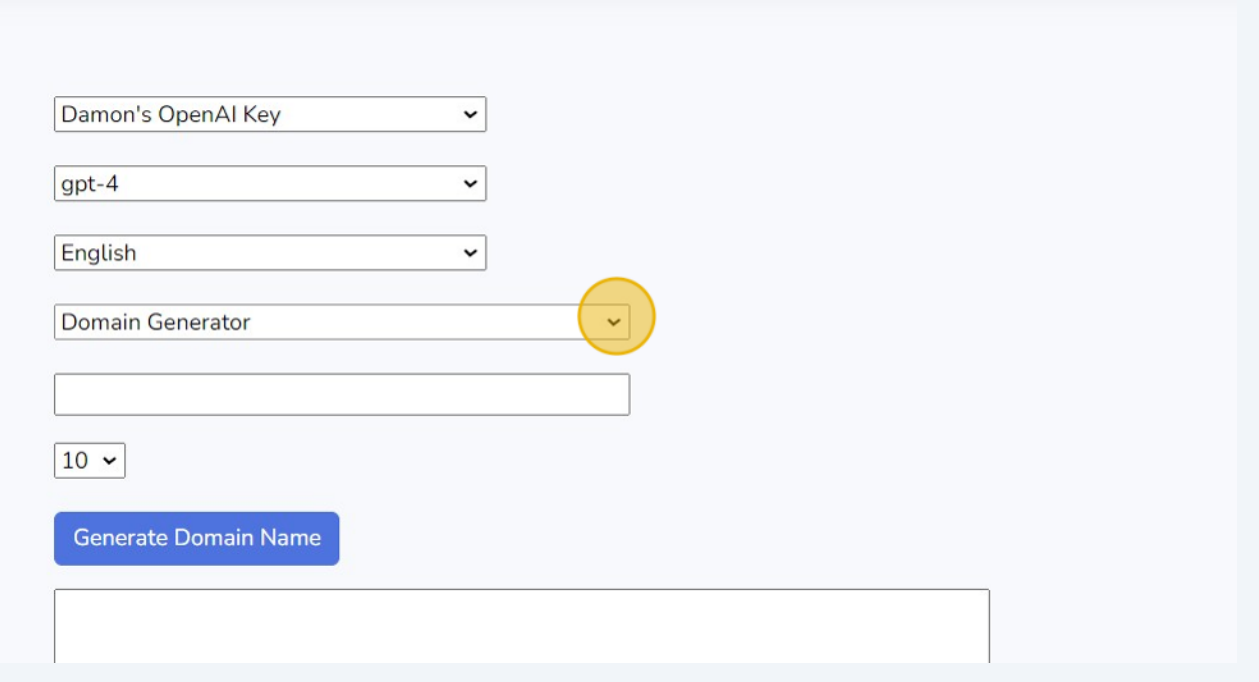

## Add your Topic Idea

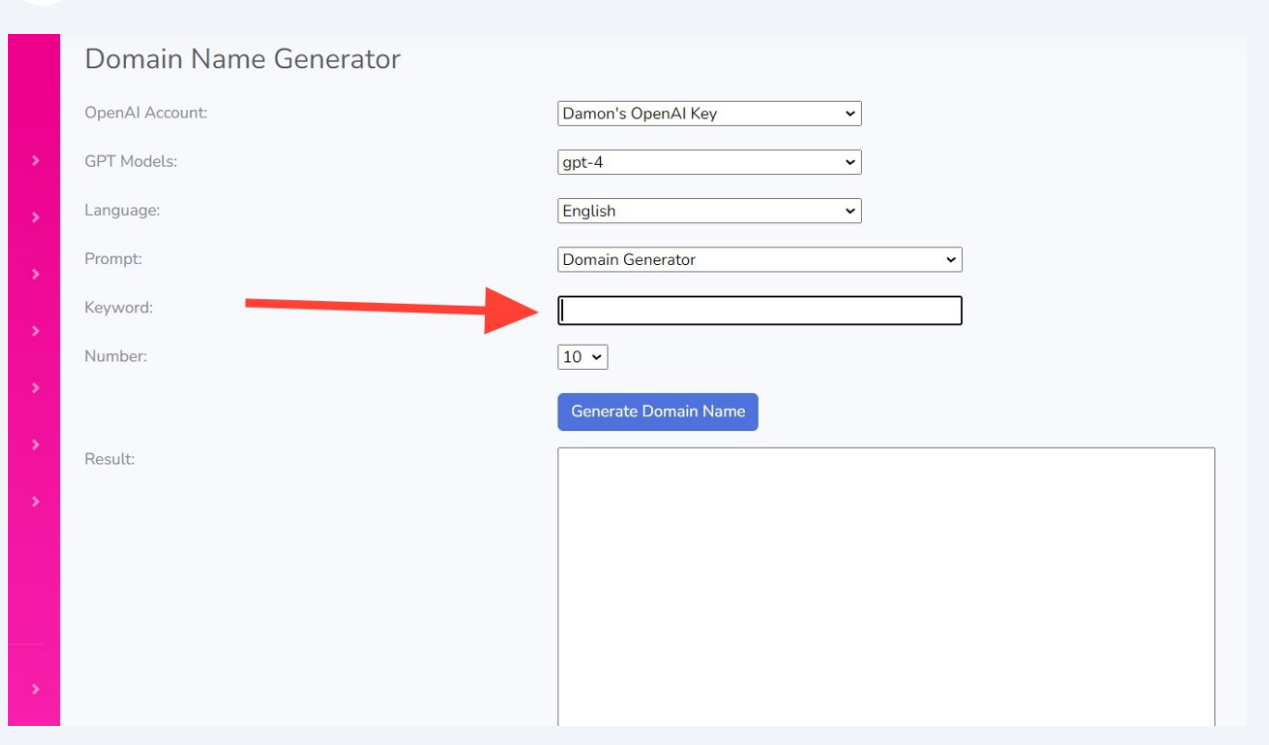

Type "Backyard gardens"

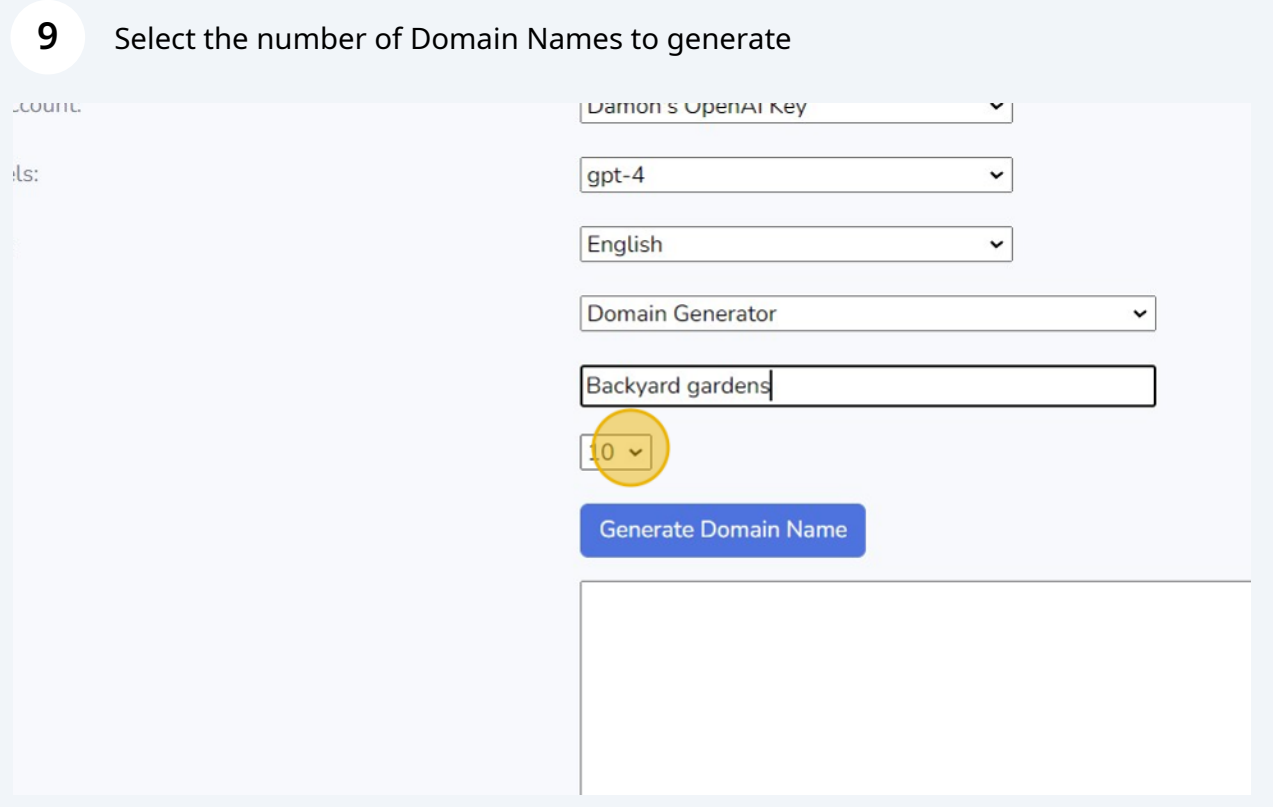

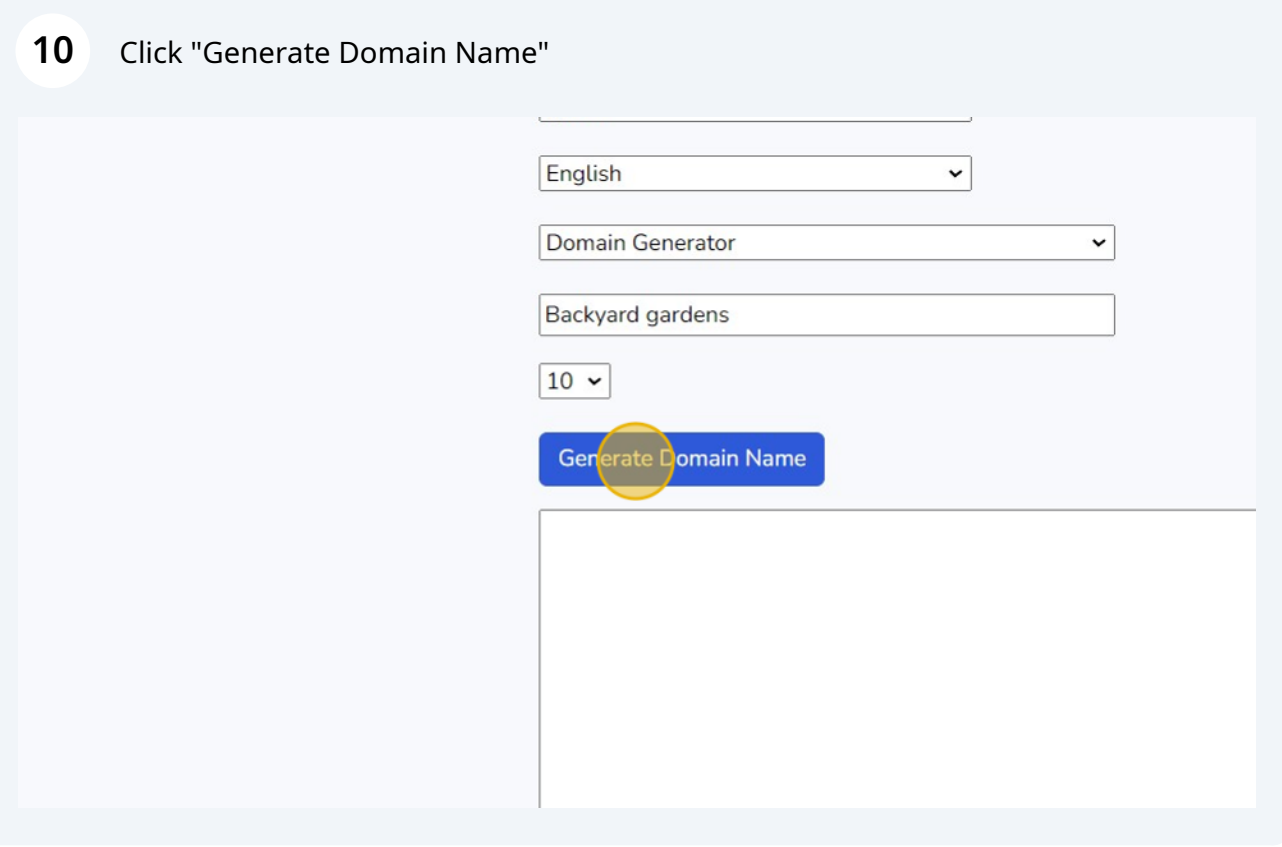

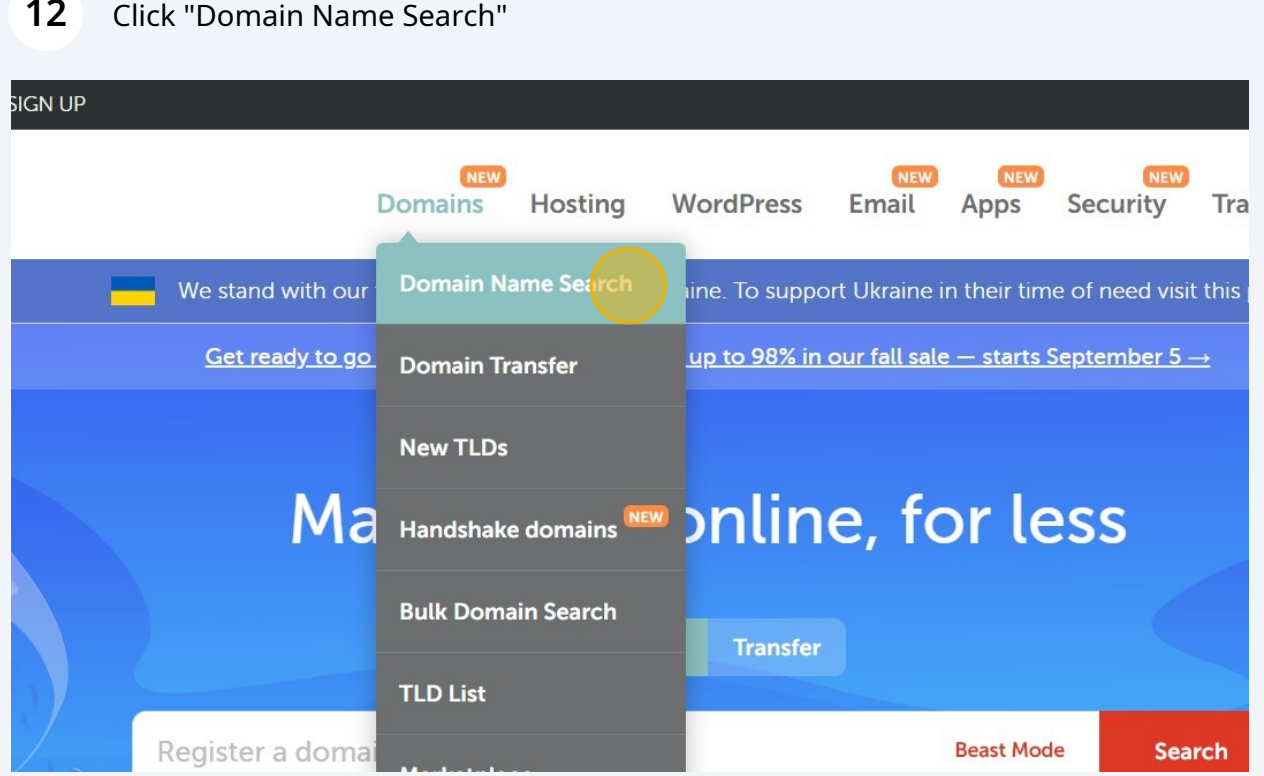

#### Click "Domain Name Search"

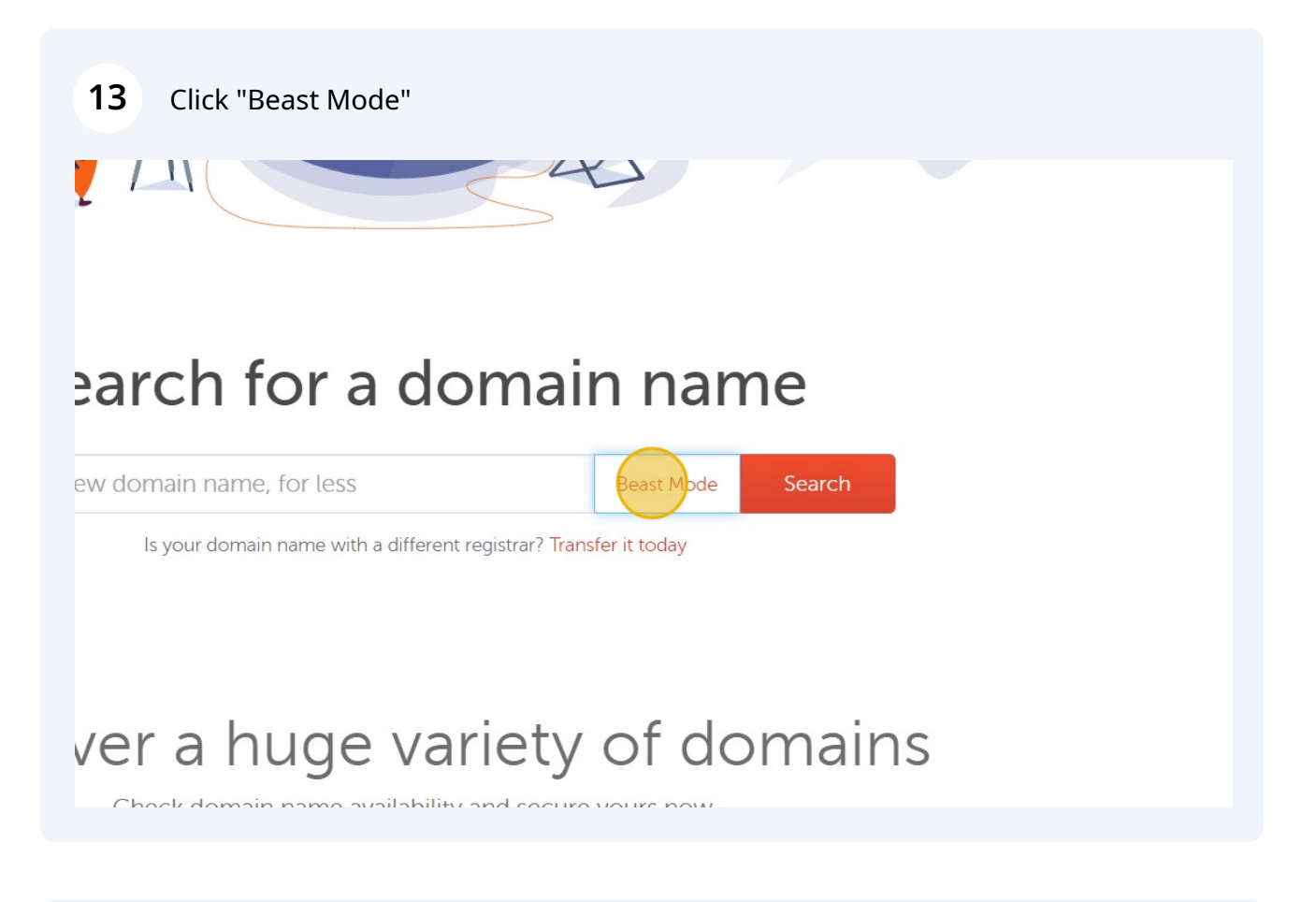

### Click this field.

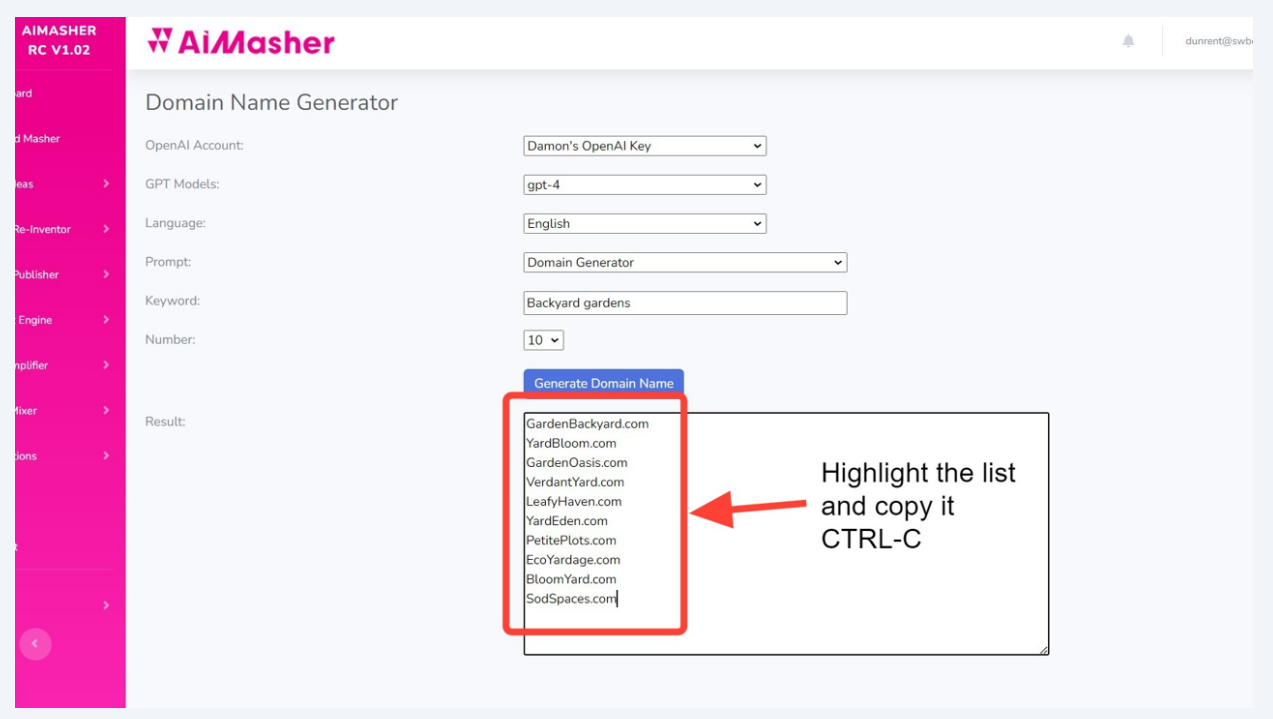

Click the "Enter up to 5,000 domains or keywords to get started" field. and paste the doman names CTRL-V

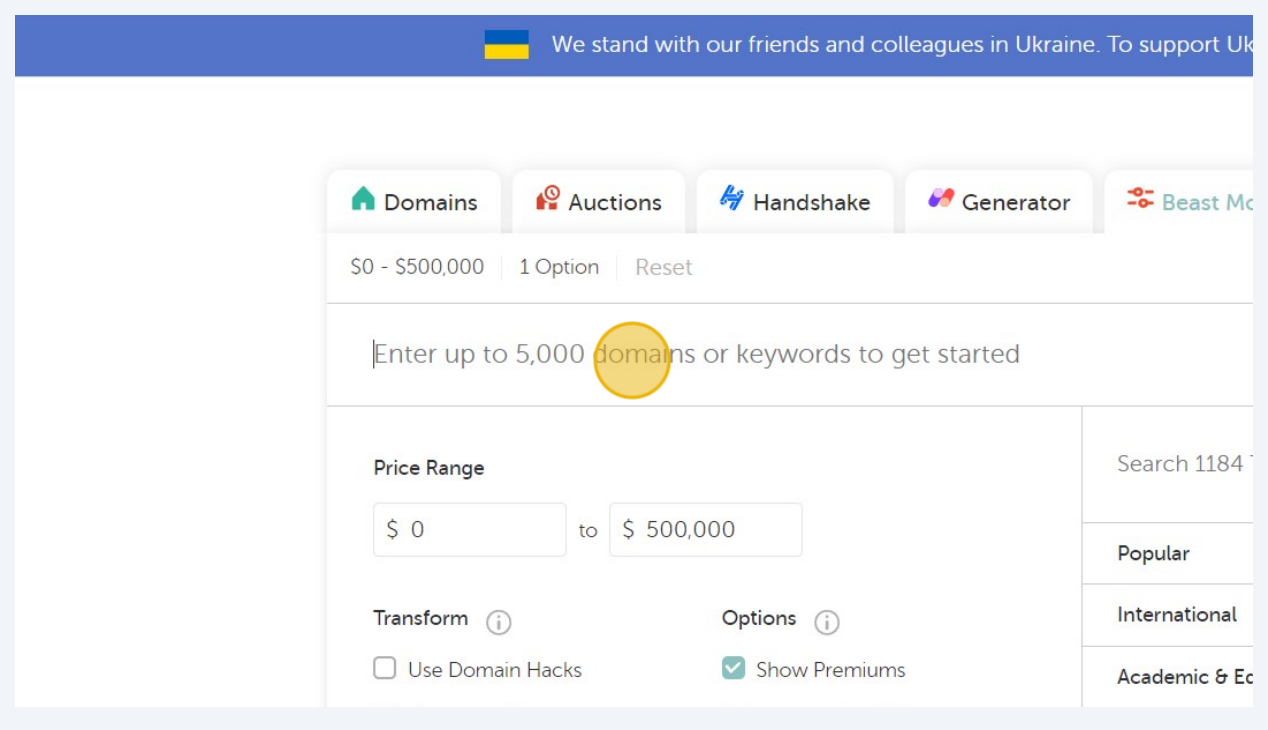

### Click "Generate"

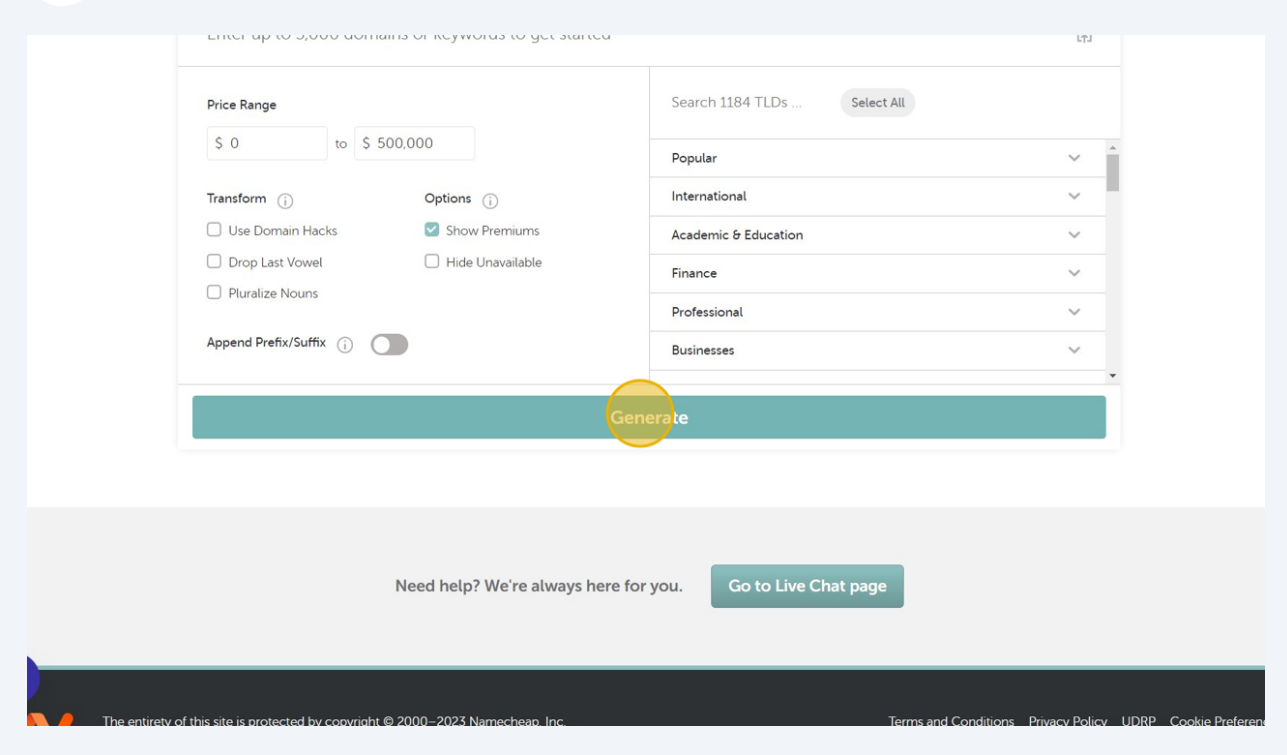

Review the available domain names and purchase the name if desired

All Done